## I TELEVISIONE DELLE BELLE COLLECTION DELLE BELLE TRADITIONE

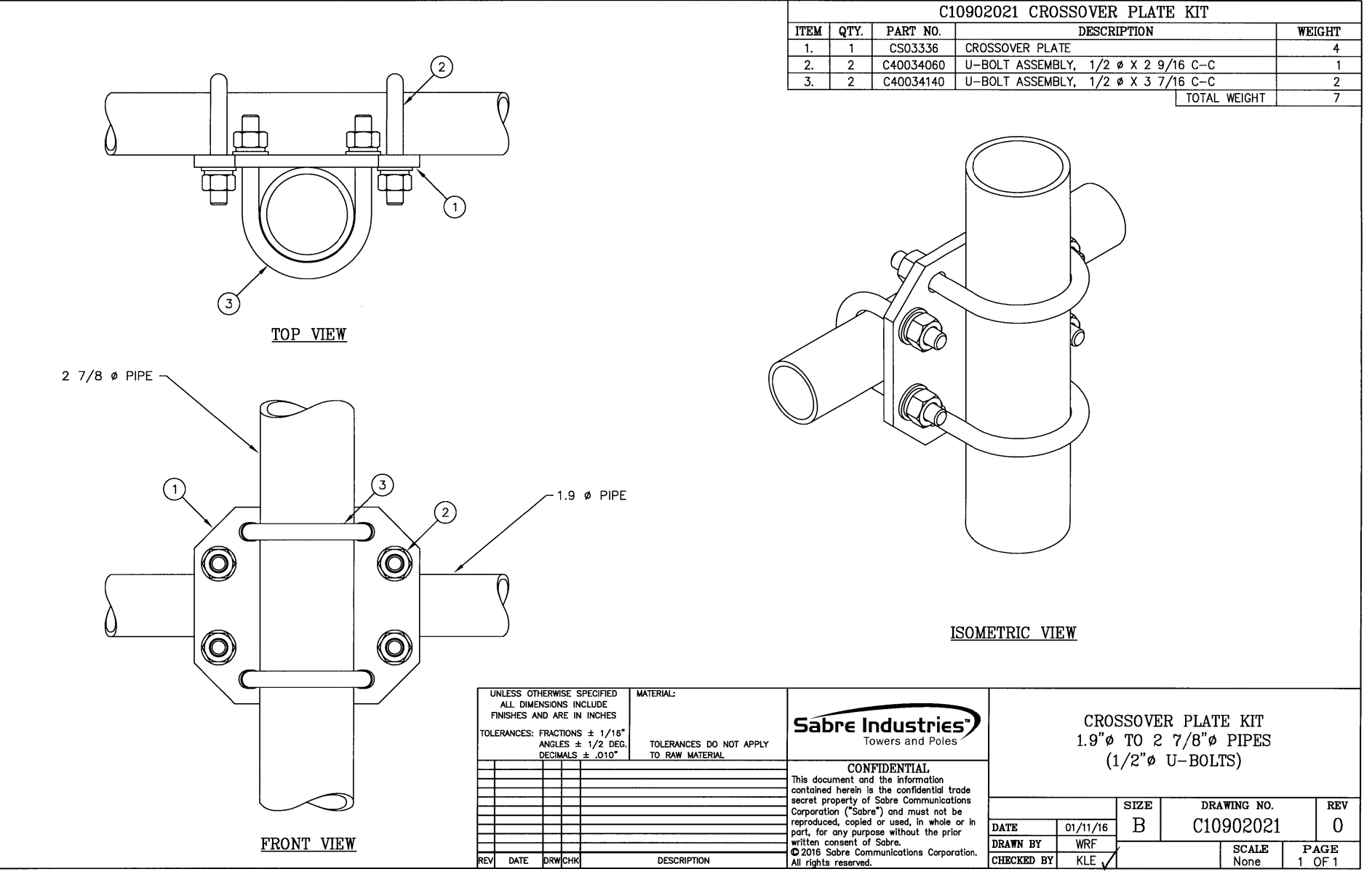